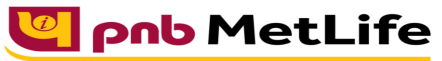

Milkar life aage badhaein

# **PNB MetLife India Insurance Company Limited**

Registered office: Unit No. 701, 702 & 703, 7th Floor, West Wing, Raheja Towers, 26/27 M G Road,

Bangalore -560001, Karnataka. IRDA of India Registration number 117.

CI No. U66010KA2001PLC028883, call us Toll-free at 1-800-425-6969, Website: [www.pnbmetlife.com,](http://www.pnbmetlife.com/) 

Email[: indiaservice@pnbmetlife.co.in](mailto:indiaservice@pnbmetlife.co.in)

Or write to us at 1st Floor, Techniplex -1, Techniplex Complex, Off Veer Savarkar Flyover, Goregaon (West),

Mumbai – 400062. Phone: +91-22-41790000, Fax: +91-22-41790203

## **Financial Non-Payout Request – Top-Up**

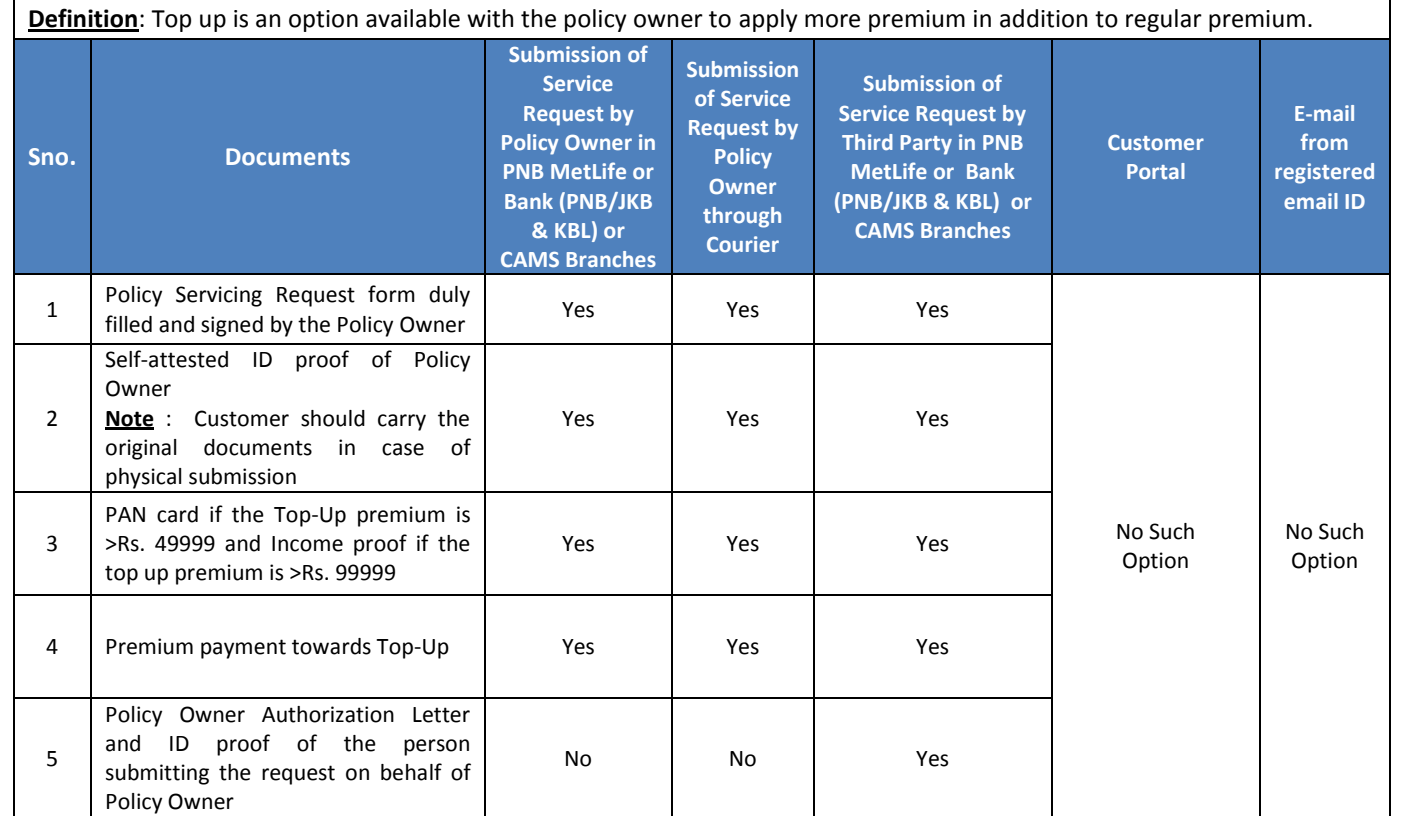

### **Note**:

1. If service request is received on or before 3 PM on a business/ working day, the same day's Net Assets Value (NAV) will be applied.

However, if service request is received after 3 PM, next working day NAV will be applied.

2. If Top-Up premium is >Rs. 99999, then acceptance of Top-up premium will be subject to underwriting decision

3. NAV for Top-Up would be given as per the Top-Up request received Date/Time

**You may visit our Website [\(https://www.pnbmetlife.com\)](https://www.pnbmetlife.com/) for information on below points:**

**POS Fund Switch, Top up and Other Financial Form Version 1.0 for submission of the above mentioned service request**

Go to Download Forms >> Service Forms >> Select Regional Language – **POS Fund Switch, Top up and Other Financial Form Version 1.0** 

 **Customer Authorization Letter – Policy Owner Servicing Request Version 1.0 if request is being submitted through Third-Party**  Go to Download Forms >> Service Forms >> Select Regional Language – **Customer Authorization Letter – Policy Owner Servicing Request Version 1.0** 

### **List of Operational CAMS Branches**

Go to Customer Service >> Get In Touch >> Service Options – CAMS>> **CAMS Branches** 

### **List of Operational PNB MetLife Branches**

Go to Contact Us >> Select the nearest Branch >> **Enter State, City, Area as per your preference**